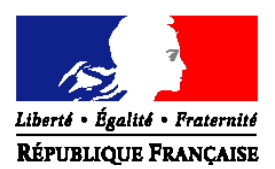

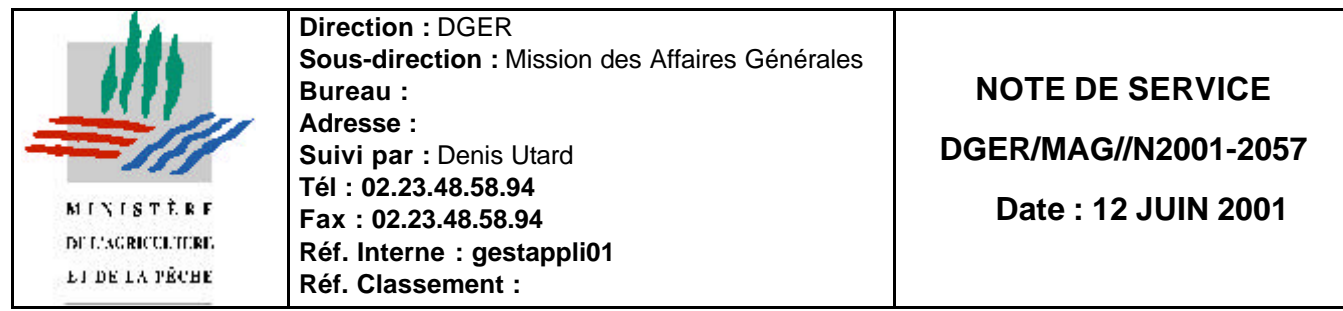

Date de mise en application : immédiate

4 Nombre d'annexes : 2

**Objet :** Formations des utilisateurs des nouvelles applications de gestion administrative des établissements d'enseignement technique agricole.

**Bases juridiques :** Notes de service DGER/MAG/N2000-2032 et DGER/MAG/N2000-2033 du 07 avril 2000.

### **Résumé :**

Un plan national de formation à destination des utilisateurs des nouvelles applications de gestion administrative des établissements d'enseignement technique agricole est mis en place pour accompagner leur déploiement, au cours du dernier trimestre de l'année 2001. Cette note a pour objet de décrire ce plan de formation, de préciser les personnels concernés, de fixer les modalités d'inscription aux actions de formation proposées.

### **Mots-clés :** formation; Cocwinelle

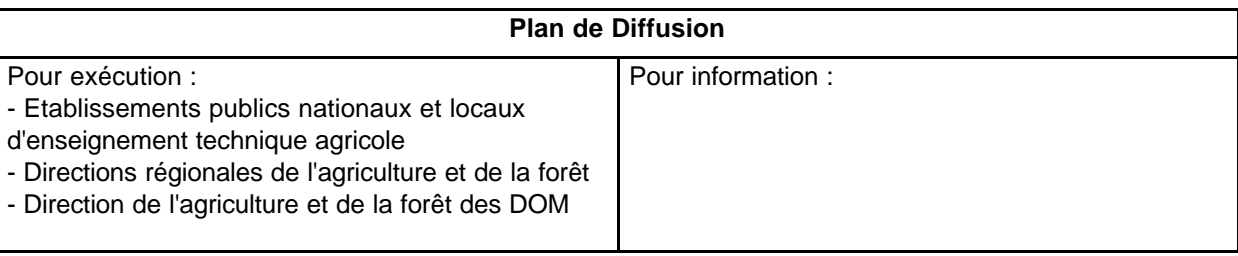

Dans le cadre du Schéma Directeur des Systèmes d'Information (SDSI) de la DGER, trois nouvelles applications informatiques de gestion administrative vont être mises à la disposition des établissements d'enseignement agricole et déployées au cours du dernier trimestre de l'année 2001 :

Cocwinelle : pour la comptabilité des établissements d'enseignement technique et supérieur, Libellule : pour la gestion des élèves de l'enseignement technique,

Cigale : pour la gestion des adultes en formation continue.

Un programme national de formation des utilisateurs de ces applications est mis en place pour accompagner ce déploiement.

Cette note a pour objet de décrire ce plan de formation pour les EPLEFPA et les EPN, de préciser les personnels concernés, de fixer les modalités d'inscription aux actions de formation proposées.

Elle complète la note de service DGER/MAG/N2000-2033 du 7 avril 2000 et la note complémentaire diffusée par messagerie le 17 avril 2001 auxquelles il convient de se reporter.

### **1. Personnels concernés**

Les formations concernent les **utilisateurs** habituels des applications de gestion. La formation des cadres des établissements aux évolutions réglementaires de la comptabilité a été assurée en mai 2001 dans le cadre d'un programme de formation spécifique.

Pour la détermination du nombre de personne à former pour chaque EPL, les règles ci-dessous sont à respecter :

- **Pour Cocwinelle, partie ordonnancement** : 1 personne par EPL + 1 personne par centre constitutif.
- Pour Cocwinelle, partie Agence comptable : 1 personne par EPL
- **Pour Libellule** : 2 personnes par centre constitutif (LEGTA ou LPA) + 1 personne par site supplémentaire.
- **Pour Cigale** : 2 personnes par CFPPA + 1 personne par site supplémentaire

Dans la limite des places disponibles, ces calculs théoriques pourront éventuellement être ajustés par le SRFD en fonction de l'organisation réelle de l'établissement et de la répartition des tâches entre le sites principal de l'EPL, les centres constitutifs et les éventuels sites délocalisés.

## **2. Calendrier général des formations**

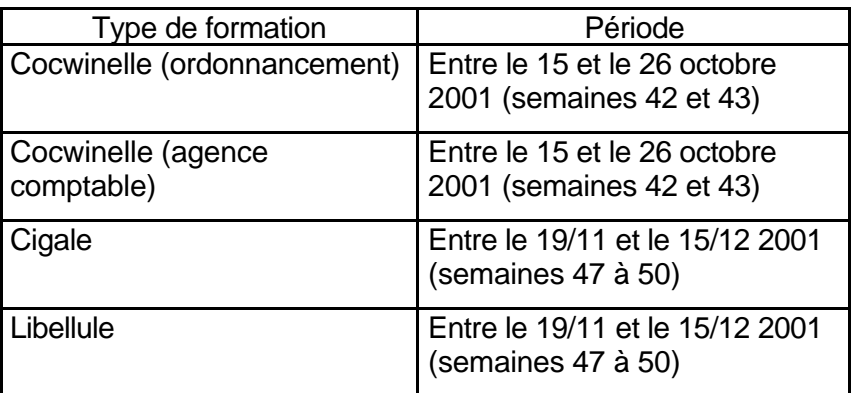

## **3. Dates et lieux par région :**

Les codes des sessions, dates et lieux exacts par régions et inter-régions selon la localisation de l'établissement seront communiquées aux SRFD et diffusés par messagerie pour le 18 juin.

### **4. Mise à jour du fichier des agents**

Pour procéder aux inscriptions par Internet et limiter les risques d'erreur, les chefs d'établissements devront se reporter à la documentation transmise par le CNERTA et à la liste nominative des agents (avec leur code SAFO) envoyée par les SRFD après mise à jour en octobre 2000.

Il est probable que certains agents ne soient pas référencés dans le fichier des personnels utilisé pour les inscriptions, en particulier pour les agences comptables. Dans ce cas, il convient de transmettre sans attendre les informations nécessaires à leur création à votre SRFD en utilisant la fiche jointe en annexe 2 (y compris pour les agents comptables du Trésor Public).

Attention : ces référencements complémentaires devront être effectués **au début de la période** d'inscription de façon à vous permettre d'inscrire électroniquement les agents de votre établissements concernés par ces actions.

### **Il est donc prudent de débuter les inscriptions dés l'ouverture de la période.**

#### *Cas particulier des agence comptables du Trésor Public :*

*Les agents comptables ou les personnels d'agences comptables dépendant du Ministère des Finances seront rattachés à l'établissement qui assurera leur inscription par Internet. Dans le cas où plusieurs EPL dépendent du même agent comptable, il conviendra de choisir un seul établissement de rattachement.*

### **5. Procédure et calendrier d'inscription aux sessions**

La structure organisatrice de ces formations est l'ENESAD - Service Formation Continue. L'inscription sera effectuée en ligne sur Internet avec l'application SAFO 2.

Afin de faciliter la saisie, les agents devront utiliser la fiche d'inscription DGER jointe en annexe à l'exclusion de tout autre document ; ils prendront soin de remplir l'ensemble des rubriques permettant d'effectuer les saisies sur Internet.

La campagne d'inscription électronique **débutera le lundi 18 juin 2001 et se terminera le vendredi 6 juillet 2001**, elle s'effectuera obligatoirement par voie électronique sur le site www.educagri.fr/safoagri .

Les demandes d'inscription effectuées en dehors des périodes prévues pour les saisies par voie électronique ne pourront avoir qu'un caractère exceptionnel et seront appréciées au cas par cas par l'autorité académique. Dans ce cas, la fiche d'inscription papier sera transmise à la structure organisatrice de la formation (ENESAD - service formation continue) après avis du SRFD.

Ces demandes « hors délai » ne seront prises en compte que dans la limite des places disponibles.

#### **6. Prise en charge des frais de déplacement**

 L'ENESAD procèdera au remboursement des frais sur crédits nationaux, quel que soit le statut des agents et la nature de leur centre d'affectation (LEGTA, LPA, CFPPA, CFA).

Les repas de midi seront payés directement par l'ENESAD aux sites de formation sur Facture.

# **7. Les différentes étapes de la procédure d'inscription**

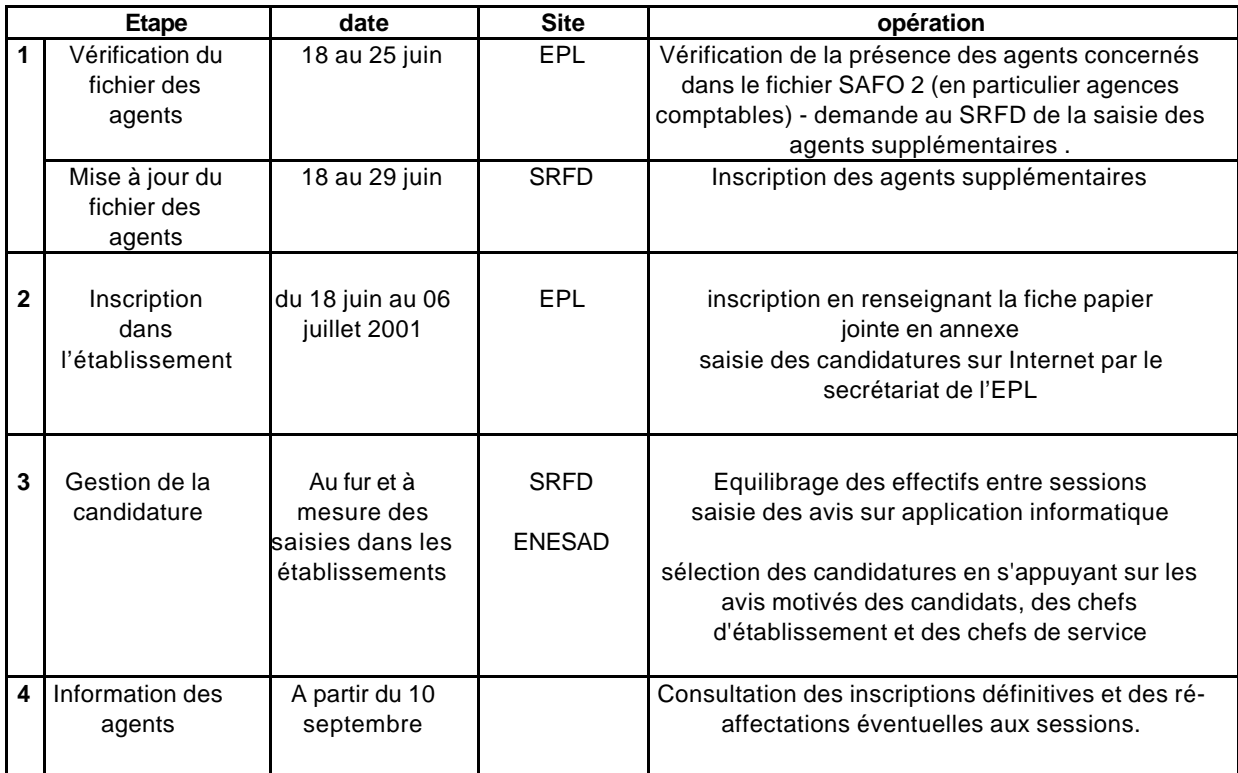

**L'adjoint au Directeur Général**

**Jean REPARET**

# MINISTERE DE L'AGRICULTURE ET DE LA PECHE  $2001$ DGER

# FORMATIONS A L'UTILISATION DES NOUVEAUX LOGICIELS DE GESTION ADMINISTRATIVE **FICHE D'INSCRIPTION**

(annexe 1)

*La base Internet à laquelle accède chaque établissement grâce à son numéro de code charge automatiquement l'ensemble des informations concernant les agents répertoriés dans la base SAFO.\**

#### **1- Identification des agents titulaires et non titulaires**

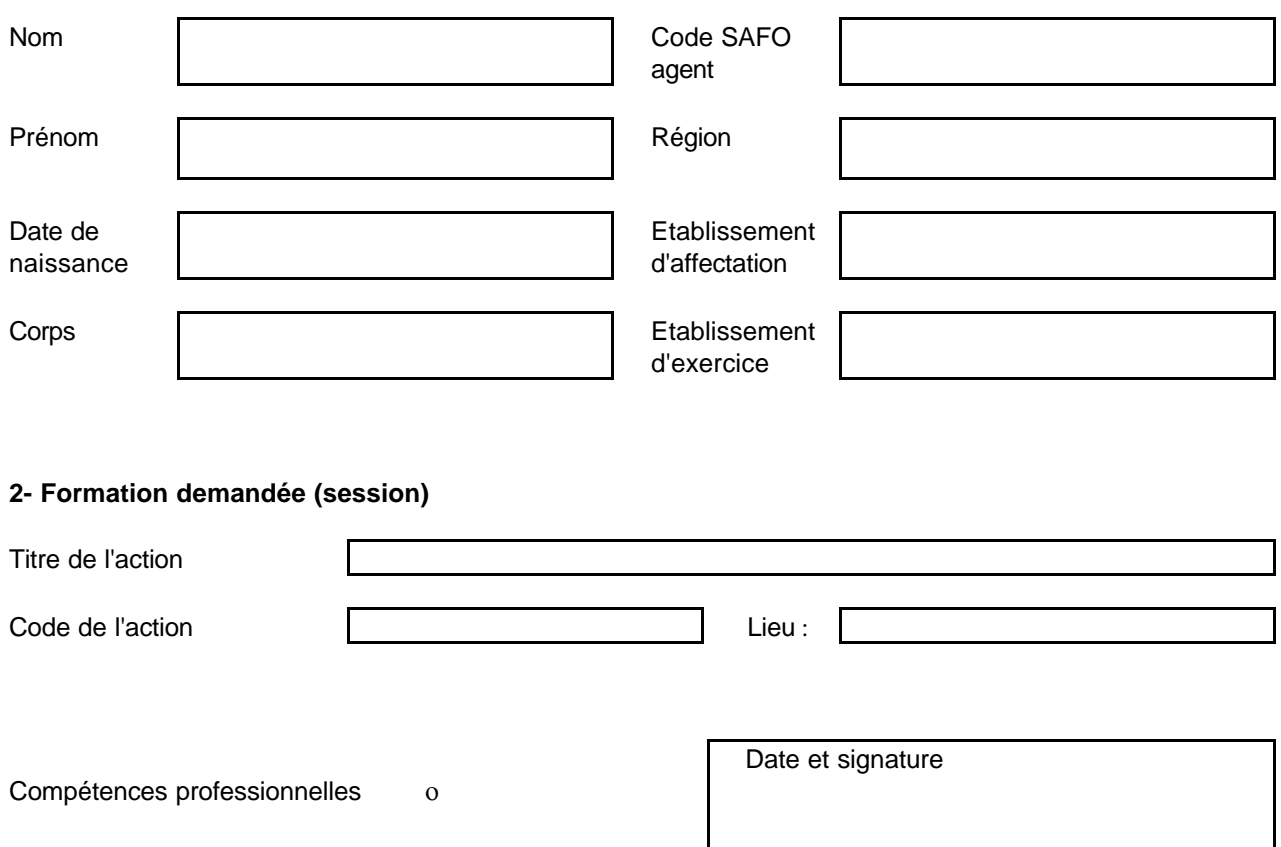

## **5- Avis motivés des tutelles hiérarchiques**

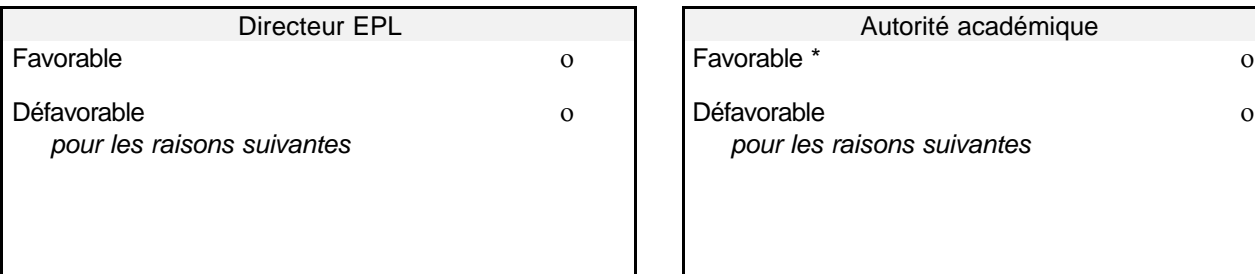

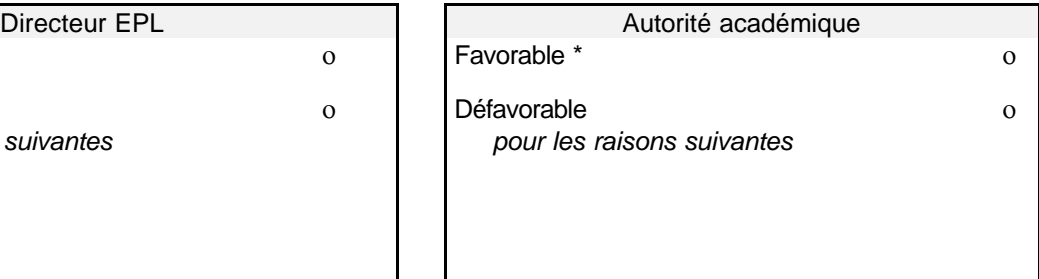

Date et signature Date et signature

# **6- Avis de la structure organisatrice**

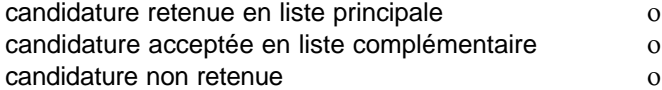

# FORMATIONS A L'UTILISATION DES NOUVEAUX LOGICIELS DE GESTION ADMINISTRATIVE **FICHE D'IDENTIFICATION DE NOUVEAUX AGENTS**

(Annexe 2)

*Avant de remplir une fiche, bien vérifier auparavant que l'agent n'est pas déjà enregistré dans la base SAFO.*

#### **1- Identification des agents titulaires et non titulaires**

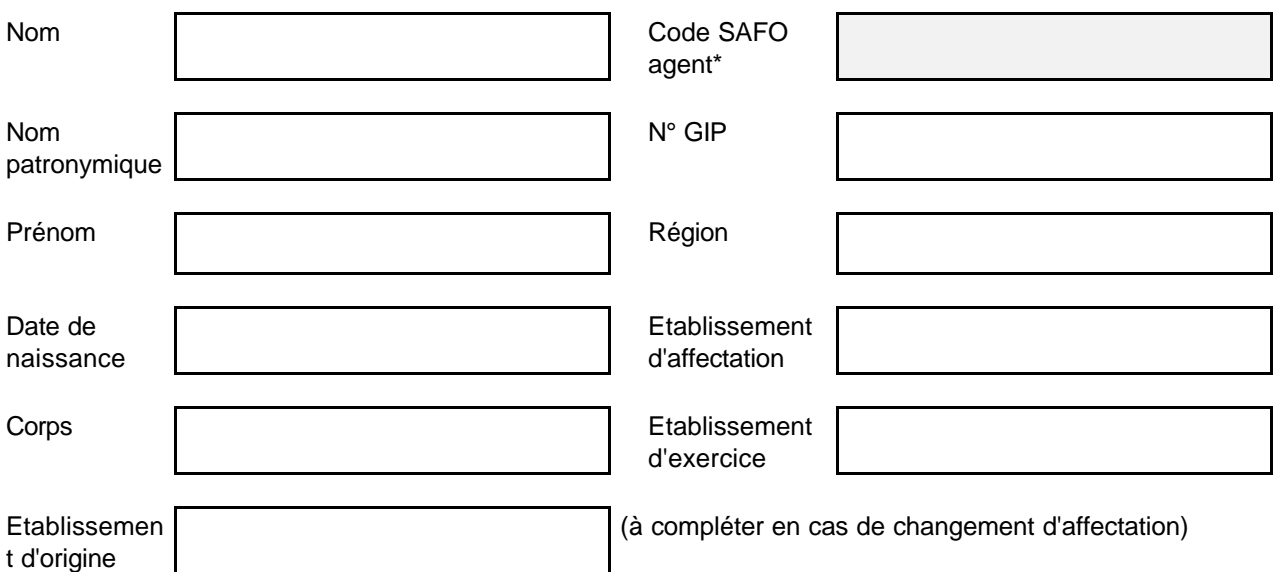

\* *case réservée au SRFD*

### **2- Renseignements complémentaires pour tous les agents**

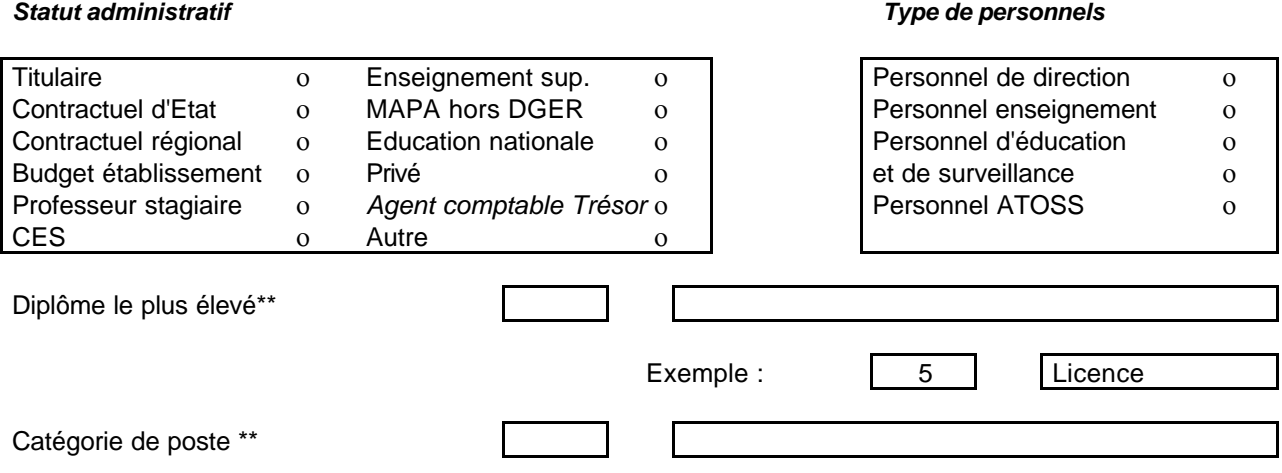

\*\* se reporter à la nomenclature du catalogue 2001